# **PROYECTO COASTER: UN PROGRAMA PARA GENERAR PRÁCTICAS INTERACTIVAS BASADO EN SIMULACIONES MATEMÁTICAS Y APLICACIONES MULTIMEDIA**

# C.M. Gómez, E. Vaquero, M. Atienza, J.L. Cantero, M.P.Jiménez - Universidad de Sevilla

## I. Bottemanne - Université Catolique de Louvaine

*COASTER es un proyecto de la Unión Europea desarrollado por 6 universidades y 4 centros asociados de diferentes paises cuyo objetivo es realizar, demostrar y evaluar pedagógicamente la eficacia de un programa informático para generar simulaciones interactivas de prácticas de elevada calidad científica, pedagógica y técnica, basadas en experimentos reales de diferentes áreas de conocimiento como una alternativa al alto coste y a las limitaciones de los laboratorios experimentales para atender a una docencia práctica de calidad. COASTER es capaz de simular procesos biológicos y físicos e introduce aplicaciones multimedia para mejorar la comprensión de los contenidos por los estudiantes. Además, COASTER permite que un docente o un estudiante con conocimientos informáticos estándares pueda realizar experimentos basados en modelos matemáticos creados por los modelizadores, diseñados para recrear cualquier proceso biológico o físico siempre que se disponga de una descripción matemática del mismo.*

*COASTER is an European Union project developed by 6 Universities and 4 associated centers of different european countries. The Coaster project aims at demonstrating the added value o computer-based simulation courses called practical as an alternative to cost and practical constraints of laboratory experiments. Coaster simulates biological and physical processes and introduce multimedia applications to improve the understanding of the topics by students. Inside COASTER the student can run experiments based on the mathematical model created by the modellers. Modellers can recreate any particular biological or physical processes as far as they have a mathematical model of the process.*

# DESCRIPTORES: Simulación, Aplicaciones Multimedia, Docencia Práctica Informalizada Interactiva.

### **1. Objetivos del COASTER.**

El proyecto COASTER (Curso de Autor para Entrenamiento Científico Renovado. Proyecto de la U.E. de Aplicaciones Telemáticas, ET4002) nace de la necesidad de proveer a los centros educativos de una herramienta que permita crear prácticas experimentales informatizadas que se adapten a las necesidades curriculares de cada centro. La mayoría de las prácticas experimentales de procesos físicos y biológicos presentan la dificultad de su elevado coste e, incluso, de su impracticabilidad por lo complejo del diseño experimental. Sin embargo, desde un punto de vista pedagógico, el proceso de aprendizaje requiere de la capacidad interactiva de dicha experiencia para que el estudiante pueda comprender correctamente las bases del proceso estudiado, así como poder adiestrarse para una correcta ejecución (Sanders, A. 1990). En este sentido, disponer de un programa informático de simulación que permite entrenarse de manera personalizada resulta de innegable valor pedagógico.

Existen en el mercado algunos programas informáticos que permiten generar modelos matemáticos, opcionalmente aplicables a la enseñanza práctica, p. e.: ADAPT II (Mathematical Software for Pharmacokinetic/Pharmacodynamic Systems Analysis. Desarrollado por Biomedical Simulations Resource, University of Southern California. Dedicado a investigación biomédica). MATLAB-SIMULINK (Editor matemático con manual específico. Es un paquete comercial). MATHEMATICA (Wolfram Research, Inc. De utilidades matemáticas. También comercial) (Banks, J. 1995). Todos estos sistemas permiten realizar simulaciones matemáticas complejas. Sin embargo, requieren el aprendizaje de una programación específica y presentan la dificultad de no poder incorporar aplicaciones multimedia que faciliten el proceso de enseñanza. Por el contrario, el programa Coaster permite que el docente incorpore en cualquier lugar de la práctica que ha diseñado, otros recursos multimedia tales como filmaciones en video, animaciones (imágenes en movimiento), textos e hipertextos, gráficas y figuras de todo tipo: escaneadas, captadas de Internet, etc.

Así mismo, hay cantidad de CD-ROMs específicos o lugares en Internet que permiten recuperar prácticas experimentales, pero generalmente este material suele ser de dominios específicos y se caracterizan por ser poco o nada modificables. Por el contrario, Coaster permite una gran flexibilidad para que el docente pueda diseñar una práctica con sus propios contenidos teóricos y experimentales, o bien modificar otra preexistente, o incorporar en su práctica una videoconferencia o una filmación de un experimento en vivo. Aspectos fundamentales, ya que no sólo son de orden práctico y económico para las instituciones académicas, sino que implican la posibilidad de cooperación internacional para mejorar el nivel científico.

### **2. Arquitectura del COASTER.**

El programa COASTER está organizado en cuatro **entornos** jerárquicamente organizados. Son los siguientes:

\* **Modelizador (Modeler)**.Este módulo permite, por una parte, desarrollar modelos matemáticos de sistemas reales y, por otra, la representación gráfica de los resultados generados por dichos modelos

(De Jong & Sarti, 1994). Los modelos matemáticos desarrollados en COASTER incluyen ecuaciones algebraicas, y permiten también la resolución de ecuaciones diferenciales por medio del procedimiento de Runge-Kutta. El sistema de representación gráfica es versátil y permite la presentación de ventanas mútiples, y represenaciones semilogarítmicas y logarítmicas, así como las representaciones en coordenadas polares y en 3-D. Actualmente está en desarrollo una aplicación de contacto con logiciales matemáticos como matlab y simulink con lo que se espera aprovechar la enorme capacidad computacional de estos logiciales para el desarrollo de modelos matemáticos complejos.

**\* Simulador.** Este módulo permite diseñar un entorno experimental que introduzca al alumno en el funcionamiento del sistema modelado. Para facilitar la comprensión del proceso se podrán utilizar herramientas multimedia (vídeo, sonido, animaciones, editor de páginas WEB, etc). Todo ello de una forma interactiva. Una particularidad especialmente interesante desde el punto de vista pedagógico es la posibilidad de usar los valores obtenidos en el modelo matemático para alimentar animaciones realizadas con el logicial Kinetics.

**\* Tutorial.** Módulo que permite la integración ordenada de los contenidos de los diferentes entornos experimentales diseñados con el simulador.

**\* Estudiante.** Permite al alumno interactuar con el sistema mediante la ejecución de las prácticas previamente establecidas con los módulos anteriores. Desde este entorno, el alumno puede manipular experimentalmente todos los parámetros que afectan al sistema en estudio, así como comparar el resultado de dichas manipulaciones con la simulación ideal del sistema generando un feed-back que permita corregir errores o desviaciones. Este entorno permite al estudiante sentirse como un verdadero investigador en su laboratorio (Randel et al. 1992; Shlechter et al. 1992).

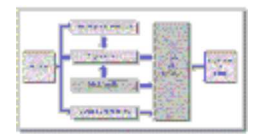

Por otro lado, los **participantes** que intervienen en una práctica generada mediante el programa COASTER se organizan en cuatro niveles:

**\* Los modelizadores.** Habrán de utilizar el entorno modeler para la creación de modelos matemáticos para simulaciones. Deben ser especialistas en modelización matemática así como tener un buen conocimiento del proceso estudiado, cooperando con los autores de simulación.

**\* Los autores de simulaciones.** Generan los conceptos experimentales que deben ser implementados matemáticamente en el proceso de modelización, y por tanto han de trabajar en cooperación con los modelizadores (Davis & Mark, 1991). Por ejemplo, nuestro grupo está desarrollando una práctica de Electroencefalografía (EEG) y Potenciales Cerebrales Evocados cuyo soporte matemático son las funciones sinusoidales. Con el modelo matemático específico podemos simular un ritmo cerebral.

(En la actualidad, las diferentes Universidades europeas que participan en este proyecto están elaborando prácticas en diferentes áreas científicas: Psicobiología, Medicina, Ingeniería, Matemáticas, con los objetivos de evaluarlas y validarlas a nivel pedagógico, poder hacer demostraciones e ir generando un archivo-biblioteca de prácticas especializadas. Las instituciones donde se está desarrollando el proyecto son:

Université Catholique de Louvain. Bruxelles-1200. BE1. BE

University of Athens. Athens-11527. GR3. GR

University of Linz. Linz-A-4040. AT31. AT

Universidad de Sevilla. Psicobiología. Sevilla-41005. ES61.ES

Ecole Centrale de Lille. Lille-59651. FR3. FR

Indutec. Bruxelles-1060. BE1. BE

\* **Los autores de prácticas y tutores**.Pueden ser los autores de las simulaciones o no, pero siempre están implicados en el proceso de enseñanza. Por tanto, pueden personalizarlas introduciendo contenidos que consideren adecuados para conseguir una mejor comprensión (Porter & Souther, 1993). Son los supervisores de las actividades en la clase práctica, por lo que deben de conocer claramente los objetivos pedagógicos fijados por los autores de la simulación si no son ellos mismos. Además podrán añadir comentarios si lo desean y asesorar los ficheros de textos (notebooks) de sus estudiantes.

\* **Los estudiantes**.Son los receptores finales de todo el proceso. En la ejecución de la práctica personalizada pueden realizar las acciones de ejecutar la simulación, detenerla, recomenzarla, variar los parámetros del modelo, comparar el obtenido con dichos parámetros con el modelo y valores correctos, añadir marcadores durante la ejecución (p.e. puede marcar un término científico o técnico que no conozca y se abrirá una ventana-glosario), añadir notas o pantallas relevantes en su fichero de texto (notebook), guardar y realizar estadísticas de los resultados de las simulaciones.

### **3. Requerimientos técnicos.**

Los ordenadores han de ser Pentium de, al menos, 75 MHz. La última versión de COASTER requiere 64 Mb de RAM. El ordenador debe tener una gran capacidad de almacenamiento en el disco duro, dado que el almacenamiento de animaciones y vídeos consumen bastante memoria. Si se quiere incluir sonido en las prácticas será necesario que el ordenador disponga de tarjeta de sonido y altavoces. Para cargar experimentos desde el archivo-biblioteca de prácticas, el ordenador deberá estar conectado a Internet.

La arquitectura telemática a través de la cual interactúan los distintos participantes que intervienen en una práctica generada mediante COASTER (Curso de Autor para entrenamiento científico renovado) aparece esquematizada en la Figura 2.

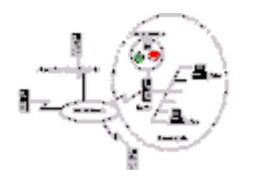

La arquitectura local descrita en la Figura 2 puede interaccionar a través de Internet, pudiéndose obtener en el futuro prácticas ya desarrolladas que estarán archivadas en un catálogo COASTER, y a la cuál podrán acceder también otros. La comunicación entre los distintos sitios está basada en protocolos estándares de Internet como FTP y HTTP, que son usados para transmitir material (modelos, multimedia, cursos, prácticas, etc) entre los distintos servidores.

#### **4. Beneficios pedagógicos esperados.**

La posibilidad de realización y el coste son los principales obstáculos para el uso de prácticas experimentales en instituciones académicas. El proyecto COASTER pretende demostrar la validez de las simulaciones matemáticas apoyadas en desarrollos multimedia para superar estas dificultades. Así mismo, al ser una herramienta de desarrollo permitirá la modificación de prácticas preexistentes para los objetivos de una disciplina determinada o curso académico, así como la posibilidad de compartir material basado en este sistema. Dado el alto nivel de interactividad que el alumno desarrolla, esperamos que será posible demostrar una mejora en la capacidad de aprendizaje por parte del estudiante. Respecto al profesor, la posibilidad de personalizar una práctica preexistente con contenidos teóricos, gráficos o multimedia, o incluso, de poder generar su propia práctica mediante la simulación funcional del proceso a estudiar basándose en un modelo matemático, podría mejorar sin duda su integración de conocimientos con respecto a la materia estudiada.

#### **Referencias bibliográficas.**

BANKS, J. (1995). Software for Simulation. **Proceedings of Winter Simulation Conference** (C. Alexopoulos, K. Kang, D. Goldsman, W. Lilegdon, eds.). Washington, D.C. December 3-6.

DAVIS T. L. and MARK R. G. (1991). Teaching Physiology Through Simulation of Hemodynamics. In **Proceedings of Computers in Cardiology**. IEEE Comp. Soc. Press, 649-652.

DE JONG, T. and SARTI, L. (1994). **Design and Production of Multimedia and Simulation-based Learning Material**. Edited by Kluwer Academic Publishers.

PORTER, B. and SOUTHER, A. (1993). Improving the Explanation Abilities of Tutoring Systems. **Proceedings of the 1993 Conference on Intelligent Computer-Aided Training and Virtual Environment Technology**, pp. 328-337. Houston, TX: NASA.

RANDEL, J.M.; MORRIS, B.; WETZEL, C.D. and WHITEHILL, B.V. (1992). The Effectiveness of Games for Educational Purposes. **Simulation and Gaming, 23 (3)**, 261-276.

SANDERS, A. (1990). Simulation as a Tool in the Measurement of Human Performance. In **Proceedings of Contemporary Ergonomics**, London, England: Taylor & Francis Ltd.

SHLECHTER, T. M.; BESSEMER, D. W. and KOLOSH, K. P. (1992). Computer-Based Simulation Systems and Role-Playing: An Effective Combination of Fostering Conditional Knowledge. **Journal of Computer-Based Instruction, 19 (4),** 110-114.

 $\Box$